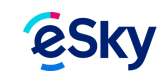

# **Какво е бордна карта и как да си направя такава**

Бордната карта е документ, издаван от авиокомпаниите, който ви дава право да се качите на определен полет. Наред с този за самоличност, това е документът, който задължително трябва да притежавате, за да се качите в самолета. Ако нямате бордна карта, няма да ви пуснат в самолета, независимо че имате закупен самолетен билет.

Основните елементи, които съдържа стандартната бордна карта, са имената на пътника, номер, дата и час на полета, маршрут и баркод. Може да има информация за класата, в която пътувате, мястото Ви на борда, номер на изхода (гейт), краен час за качване в самолета и др.

## ПОЛУЧАВАНЕ НА БОРДНА КАРТА

Бордната карта се получава след така наречената регистрация за полет (чек-ин) и може да бъде придобита по един от следните начини:

# 1. На летището

Този вид регистрация се извършва непосредствено преди самия полет на гише или с помощта на машина. В повечето случаи гишето е отворено за регистрация между 2 часа и 40 минути преди полетното разписание, но този период може да е различен, в зависимост от авиокомпанията, летището или маршрута на полета.

Когато отидете на летището, ориентирайте се към гишетата, които обслужват вашия полет (обикновено те са посочени на информационните табла). За да се регистрирате, трябва да представите на служителя документа си за самоличност.

Летищното гише се използва и за регистрация на багажа, който ще пренасяте в багажното отделение на самолета. Ако имате такъв, трябва непременно да минете през гише, независимо дали вече имате бордна карта. Багажът се поставя на багажната лента, проверява се дали теглото му е в рамките на допустимото, поставя се стикер и се пуска за разпределение към съответния самолет.

Тъй като вече всички авиокомпании издават електронни самолетни билети, които фигурират в техните системи, не е необходимо да представяте разпечатано копие на самия билет. За ваше спокойствие можете да го вземете със себе си, тъй като той съдържа информация за полета, която може да ви е полезна, но като цяло самолетният билет не е задължителен документ при регистрация за полет и качване на борда. Той може да ви послужи, ако решите да използвате машините за самостоятелно чекиране, тъй като там е изписан номера на резервацията ви.

И така, след представяне на документа за самоличност, служителят на гише издава бордната ви карта, с която вече можете да се отправите към проверките за сигурност. При самостоятелното чекиране, документът за самоличност се сканира, въвежда се номер на резервация и машината генерира бордната ви карта.

Ако сте избрали да се регистрирате на гише на летището или имате багаж за [чекиране](https://www.esky.bg/turisticheski-patevoditel/poleti/bagazh/bagazhat-prenasyan-v-bagazhnoto-otdelenie-registriran-bagazh), съветваме ви да бъдете там поне 2 часа по-рано.

#### 2. Онлайн регистрация

Този тип регистрация се извършва предварително в интернет. Чрез онлайн регистрацията, пътникът сам въвежда своите лични данни в специална регистрационна форма, вследствие Периодът, в който можете да направите онлайн регистрация, е различен за различните авиокомпании. Повечето от тях я стартират около 30 дни преди полета и я прекратяват около 2-3 часа преди излитане.

При редовните авиокомпании онлайн регистрацията не е задължителна, но е удобство, което ще ви спести време и чакане на опашки на летищното гише, в случай че пътувате без регистриран багаж. В повечето случаи, по време на онлайн регистрация можете да изберете и конкретно място в самолета. Освен това, при т. нар. overbooking, пътниците с онлайн регистрация са с предимство за качване на борда. Онлайн регистрацията при редовните авиокомпании става на техните уебсайтове.

Други авиокомпании, като Ryanair и [Wizz](https://wizzair.esky.bg/) air изискват задължителна онлайн регистрация, като за издаване на бордна карта на летището те налагат глоби. Например, ако отидете на летището без бордна карта за полет на [Ryanair](https://www.esky.bg/ryanair/), от авиокомпанията ще ви таксуват около 45 евро, за да ви издадат такава на място.

Ако резервирате и заплатите самолетен билет на една от тези авиокомпании, то 7 дни преди полета ще получите имейл от eSky. В него ще откриете специална регистрационна форма, в която да въведете своите данни и тези на пътниците (ако не пътувате самостоятелно). След като авиокомпанията отвори регистрацията за полета, консултантите ни ще издадат бордните ви карти и ще ги получите на имейла си - между 48 и 8 часа преди полетното разписание.

Готовата бордна карта трябва да принтирате и носите със себе си на летището. Тук е мястото да се отбележи, че за всеки пътник и за всяка отсечка от пътуването трябва да се направи отделна регистрация и да се генерира отделна бордна карта (линкът е един и същ). Така, ако сте резервирали полет София-Лондон-София за трима пътници, ще трябва да генерирате и разпечатате общо шест бордни карти – за отиване и връщане на всеки пътник.

\*От 13 юни 2018 г. онлайн регистрацията на Ryanair <sup>е</sup> възможна от 60 дни преди полета само срещу заплащане на такса за избор на място. Периодът, <sup>в</sup> който можете да се регистрирате безплатно, <sup>е</sup> от 48 часа до 2 часа преди полет.

### 3. Мобилна регистрация

Много авиокомпании вече предлагат издаването на мобилна бордна карта. Пътникът се регистрира онлайн или чрез мобилно приложение, след което получава бордната си карта като SMS или на e-mail. Мобилната бордна карта има същия бар код като стандартната принтирана бордна карта и може да бъде разпозната от сканиращото устройство на летището. По време на бординг служителят сканира кода от Вашето мобилно устройство.

С мобилната бордна карта си спестявате грижите по принтиране и съхранение на документа. Все пак, бъдете внимателни за следните неща: че на съответното летище 100% приемат мобилна бордна карта; че имате връзка с интернет, в случай че не сте запаметили файла на телефона си и трябва да го достъпите през браузер; че тръгвате към летището с достатъчно добре заредена батерия. Ако част от дисплея на вашия мобилен телефон е повреден, има вероятност системата да не успее да разчете баркода на мобилната бордна карта.

Приятен полет! :)

Откри ли необходимата информация? Да | Не